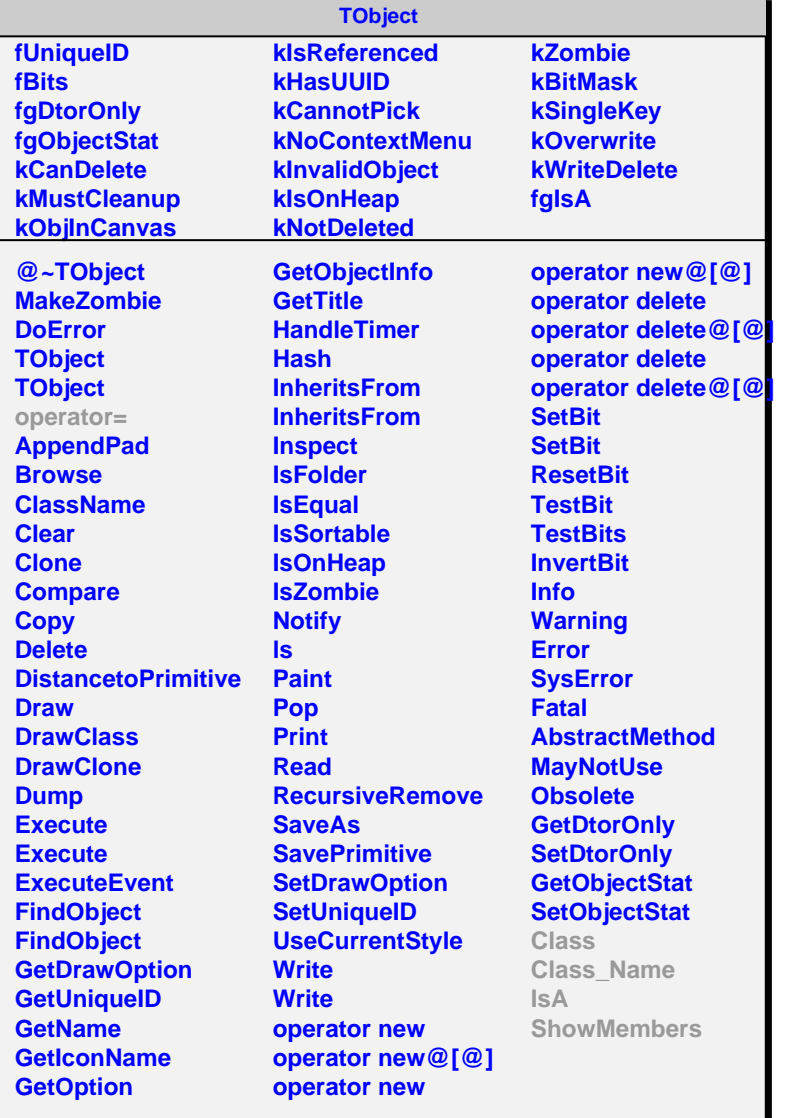

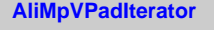

**fgIsA**

## **@~AliMpVPadIterator**

**operator= First Next IsDone CurrentItem Invalidate Class Class\_Name IsA ShowMembers**

## **AliMpSlatPadIterator fkSlat fDelegates fCurrentDelegate fCurrentDelegateIndex**

**fgIsA**

**@~AliMpSlatPadIterator AliMpSlatPadIterator AliMpSlatPadIterator First Next IsDone CurrentItem Invalidate AliMpSlatPadIterator operator= Prepare Intersect Class Class\_Name IsA ShowMembers**